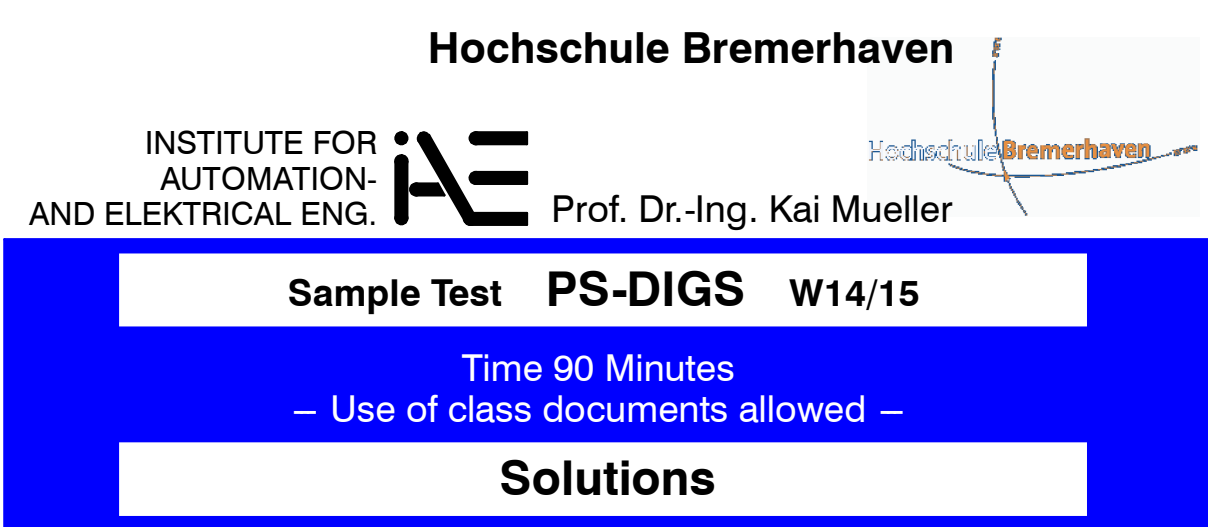

# **(1) Conversion of Number Systems and Dual Number Computation**

(1.1) Maximum positive number  $i_{max} = 2^{16} - 1 = 32767$ , minimum (negative) number is  $i_{min} = -2^{16} = -32768$  (16 bits = 15 bits for representing magnitude, 1 sign bit).

(1.2)

 $348 : 2 = 174$ ,  $rem = 0$  $174 : 2 = 87,$  re  $rem = 0$  $87 : 2 = 43,$  re  $rem = 1$  $43: 2 = 21,$  re  $rem = 1$  $21 : 2 = 10$ ,  $rem = 1$  $10:2=5$ ,  $rem = 0$  $5: 2 = 2,$  $rem = 1$  $2:2=1,$  $rem = 0$  $1 : 2 = 0,$  rem = 1  $em = 1$  (end of algorithm)  $\Rightarrow$  x = 101011100<sub>2</sub> (from remainders) (1.3) Representation of  $-x$ 

> 0000 0001 0101 1100 1111 1110 1010 0011 (inversion)  $1$  (add of 1) \_\_\_\_\_\_\_\_\_\_\_\_\_\_\_\_\_\_\_\_\_\_\_\_\_\_\_\_\_

1111 1110 1010 0100 (2's complement of  $x$ )

(1.4) Grouping four binary digits give one hex digit:

```
x = 015C_{16}-x = FEA4_{16}
```
**PR --DIGS W14/15** (1) = 8 (2) = 8 (3) = 8 (4) = 8  $\Sigma = 32$ 1.0≥27 1.3≥25 1.7≥23 2.0≥21 2.3≥19 2.7≥18 3.0≥17 3.3≥15 3.7≥13 4.0≥12

### **(2) Combinational Logic (Minimization)**

(2.1) Function  $y_0 = F_0(x_0, x_1, x_2, x_3)$ 

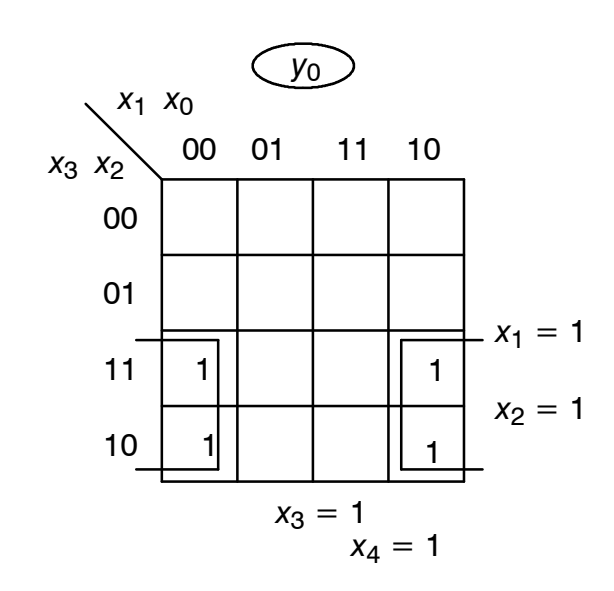

$$
y_0 = x_3 \cdot x_0'
$$

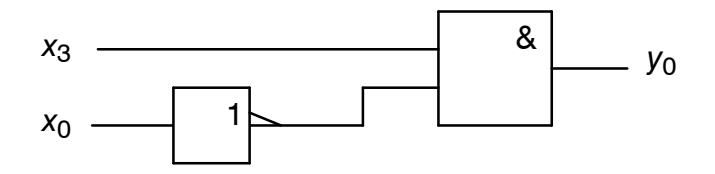

(2.2) Function  $y_1 = F_1(x_0, x_1, x_2, x_3)$ 

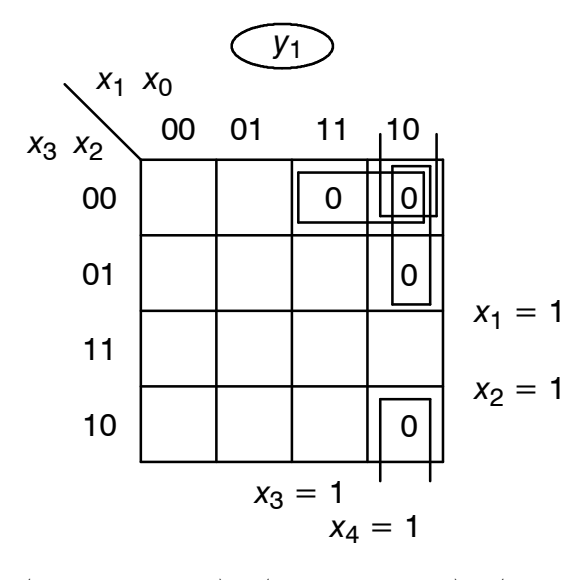

 $y_1 = (x_3 + x_2 + x_1') \cdot (x_3 + x_1' + x_0) \cdot (x_2 + x_1' + x_0)$ 

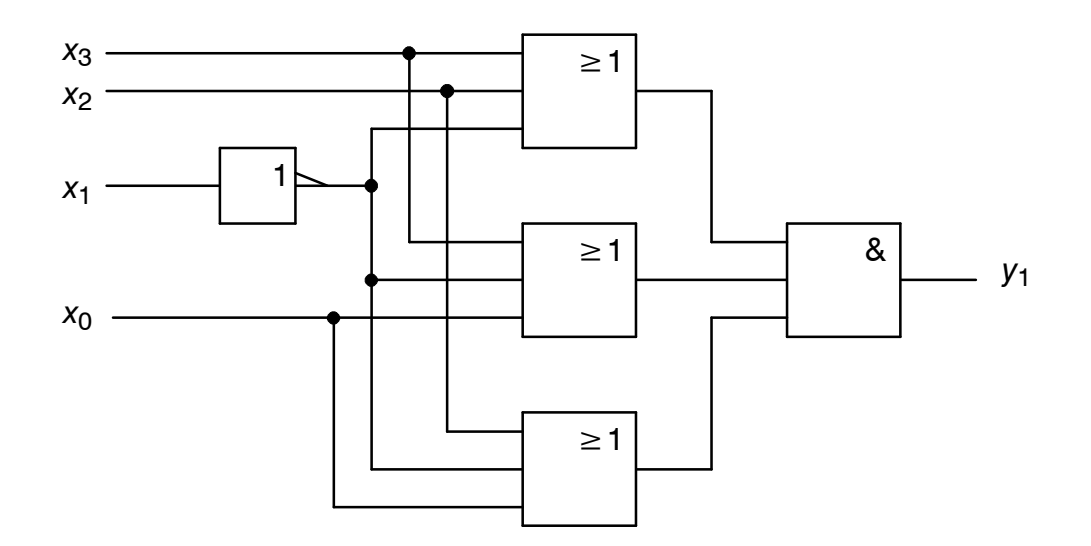

## **(3) Hardware State Machine (Moore Machine)**

#### (3.1) State diagram

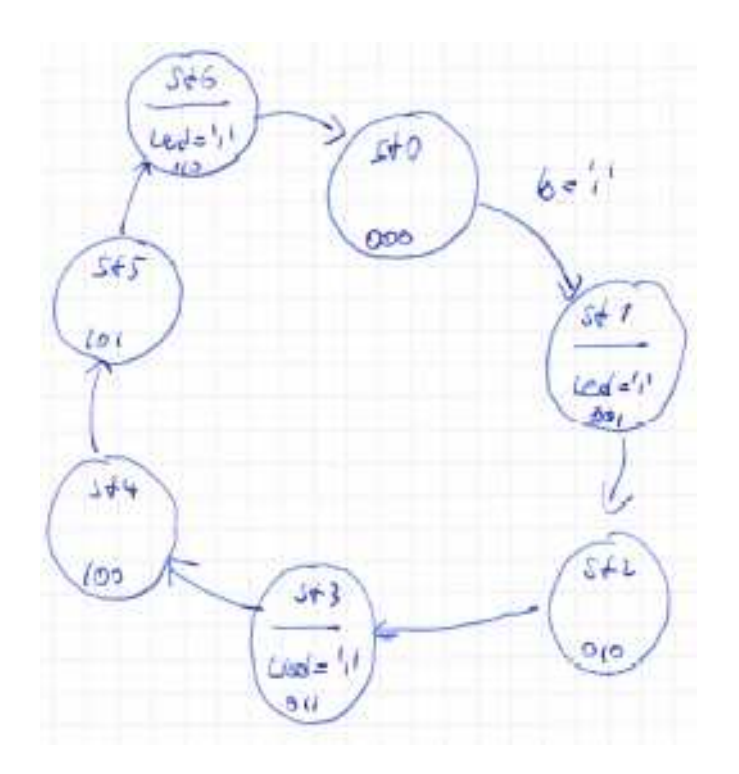

- (3.2) 6 states <=> 3 FFs. However, if your state diagram is different other number of states are possible.
- (3.3) Input logic, truth table

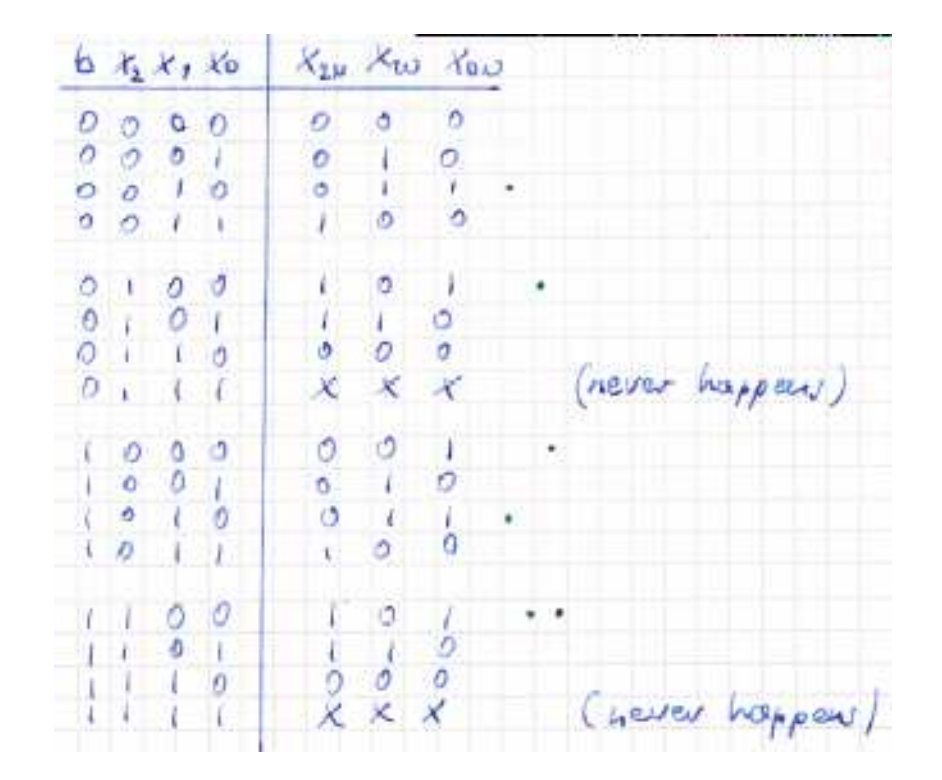

The truth table for the next state  $x_{0n}$  corresponds to the Karnaugh map:

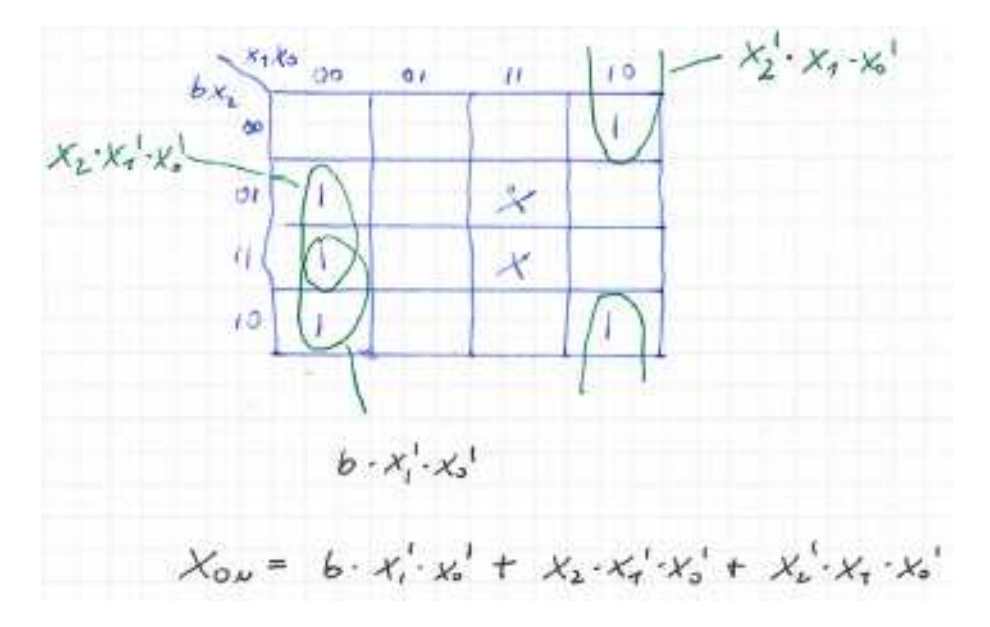

The cirucuit for  $x_{0n}$  is as follows:

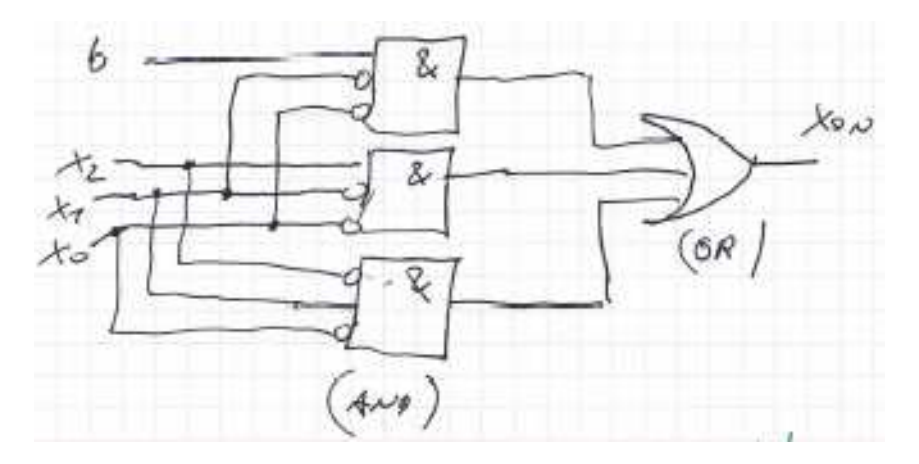

(3.4) Output logic, truth table:

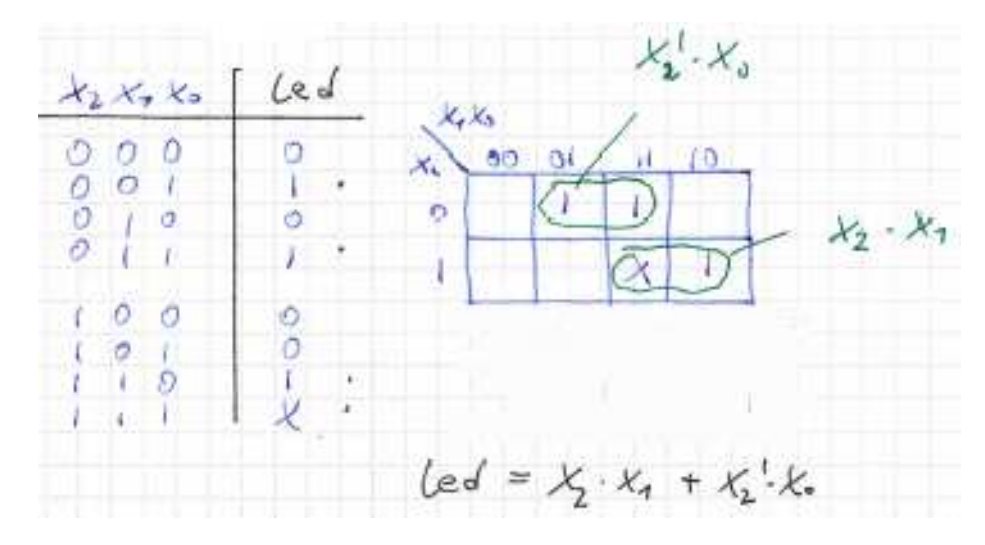

matching the circuit schematics (only FFs and output logic):

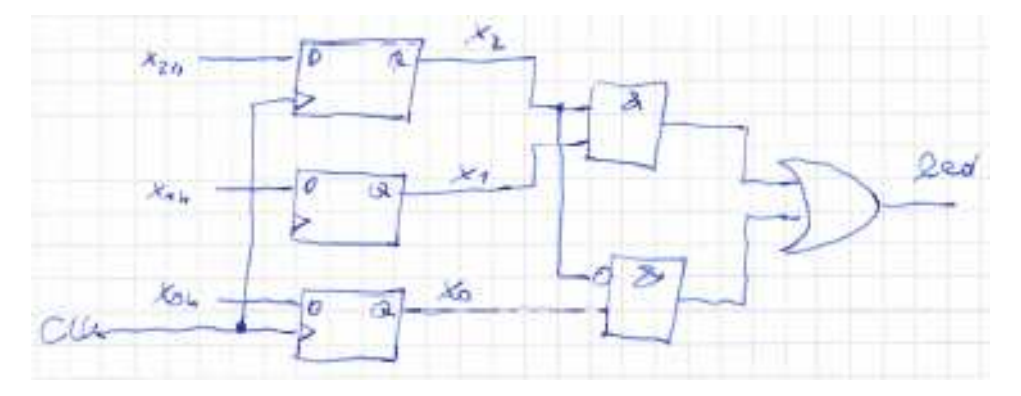

# **(4) PicoBlaze Program "Moving Lights"**

Attach program listing (with comments!) to your written exam.